# brode un écusson **PERSONNALISÉ** BRODEUSE

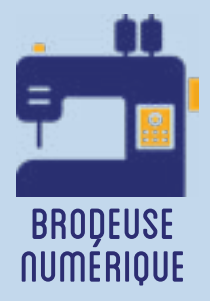

**Cet atelier consiste à dessiner sur ordinateur un motif pour ensuite l'envoyer sur une brodeuse numérique qui se chargera de le tracer sur un tissu. La pièce de tissu ainsi brodée pourra faire l'objet d'un travail de couture afin de l'apposer sur un vêtement. Il s'agit donc avant tout d'un atelier "goodies", mais également d'une bonne initiation à l'utilisation d'une brodeuse numérique, qui se trouve adaptée en priorité à ces formats.**

## **OBJECTIFS**

- Initier les participants au dessin numérique sur ordinateur en vectoriel
- Initier les participants à l'utilisation d'une brodeuse numérique
- Développer leur créativité et leur imagination.
- Ramener chez soi une oeuvre personnelle.

# Fiche technique

Type : Atelier création numérique/plastique Matériel : Fils à broder en polyester Fils à coudre, aiguilles, ciseaux, crayons Tissu d'application polyester et coton, type Twilly, et fil de canette Logiciels : Pe-Design PLUS 2 Machines : Brodeuse numérique, ici Brother Innovis Difficulté : Moyen Durée : 2h-3h Nombre Intervenants : 1

Coût : 15 Euros

Public : À partir de 10 ans

# Déroulé

#### Étape n°1

Présentation succinte de l'atelier. Nous allons créer un dessin sur l'ordinateur et le réaliser ensuite en broderie.

La véritable difficulté de cet atelier vient des réglages de la brodeuse numérique. Le tissu employé est relativement rigide, afin de pouvoir le coudre directement sur le vêtement. Il faut donc prévoir la tension du fil en conséquence !

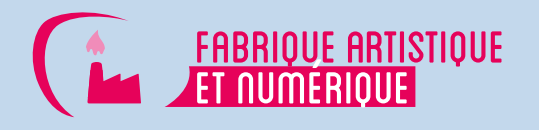

Étape n°2 Ouvrir le logiciel de broderie. Présenter son interface et ses outils.

#### Étape n°3

Dessiner le motif ou bien importer un fichier vectoriel.

Une banque de motifs préinstallés est également à votre disposition.

#### Étape n°4

Préparer le tissu et le fil. Insérer le tissu dans le cadre. Enfiler au-dessus, avec un fil coloré, et en dessous, avec un fil de canette.

#### Étape n°5

Importer le motif sur la brodeuse et le retrouver dans le navigateur.

### Étape n°6

Placer le motif choisi dans le cadre, en vérifiant sa taille et en évitant les superpositions.

### Étape n°7

Tester la bonne prise du fil dans l'aiguille et lancer la broderie. Surveiller son déroulement.

### Étape n°8

Découper le motif pour en faire un écusson - ou "patch" - et le coudre sur le vêtement (pull, veste, etc.). Un renfort est possible mais pas obligatoire.

# OUELOUES CONSEILS POUR ALLER PLUS LOIN

Il est ici question d'un vêtement, mais l'on peut apposer le motif sur n'importe quel support : trousse, sac, serviette, les possibilités sont infinies !

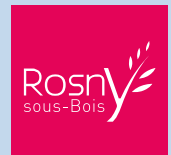

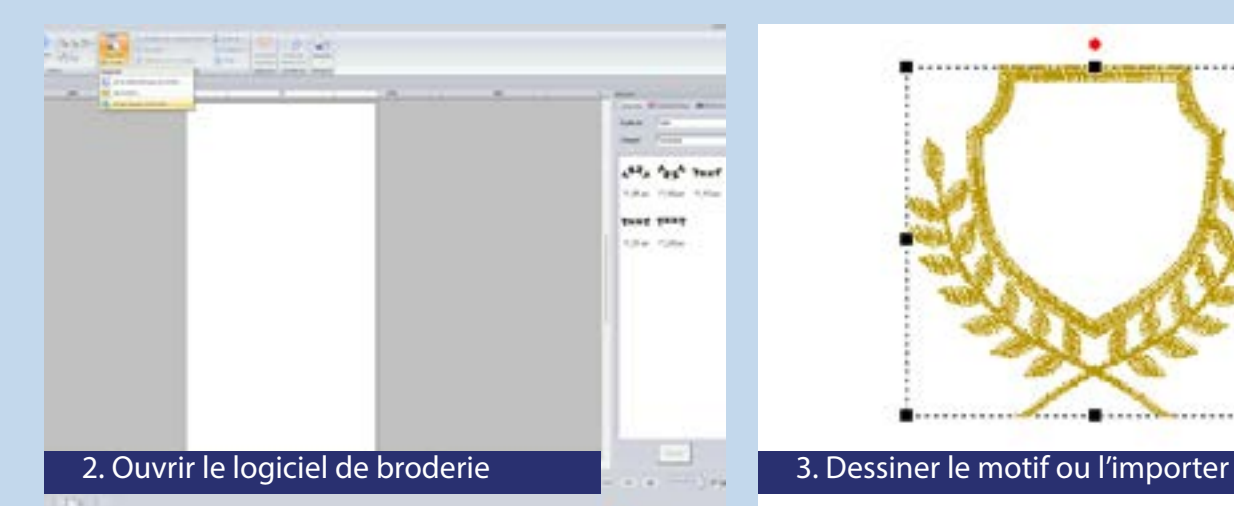

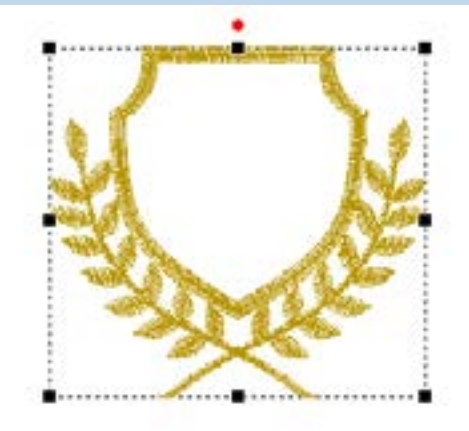

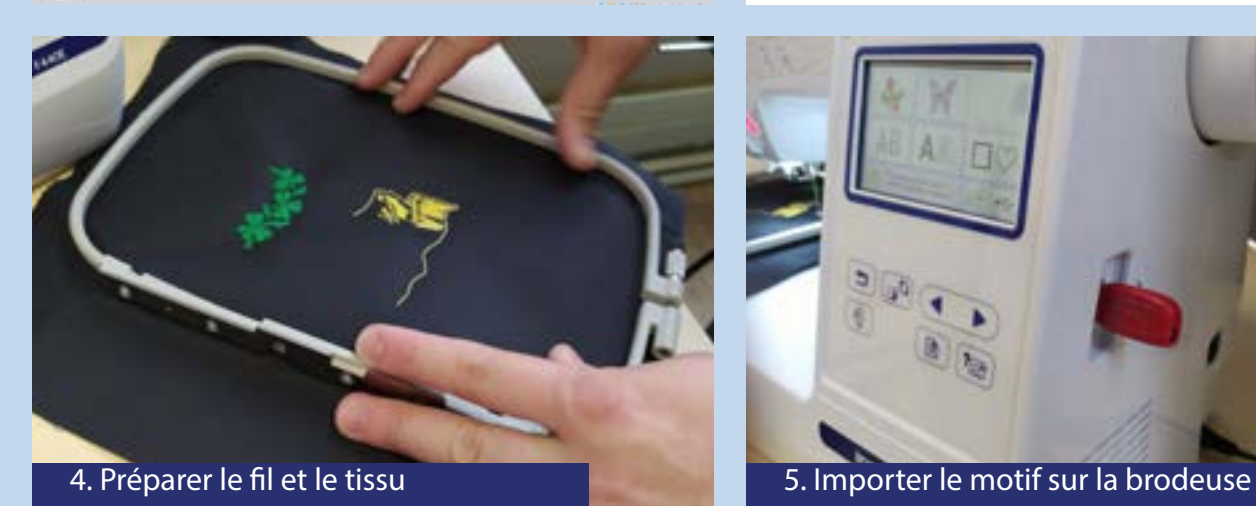

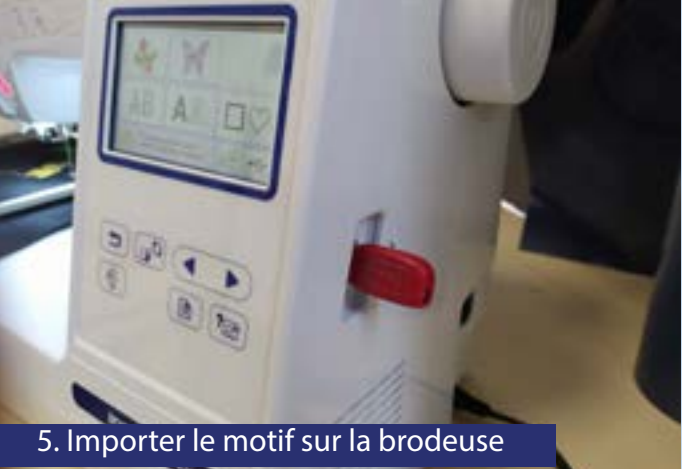

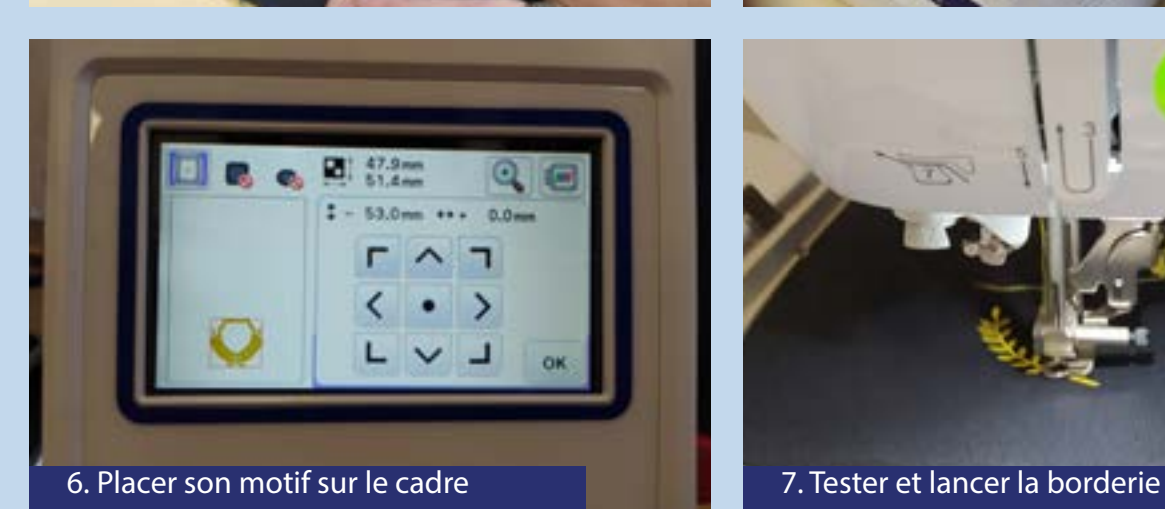

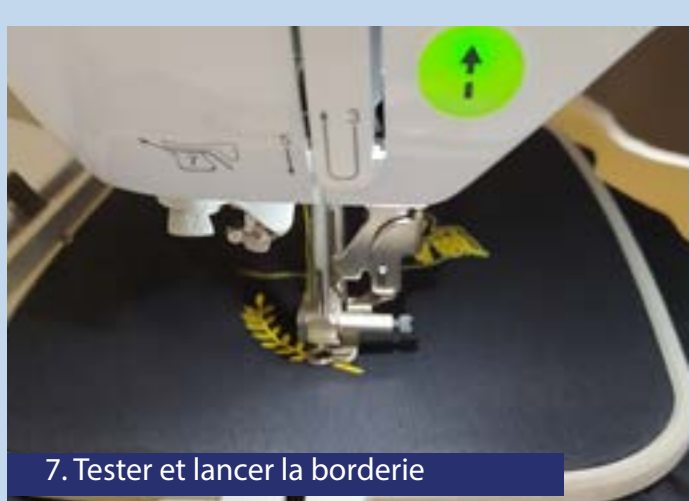

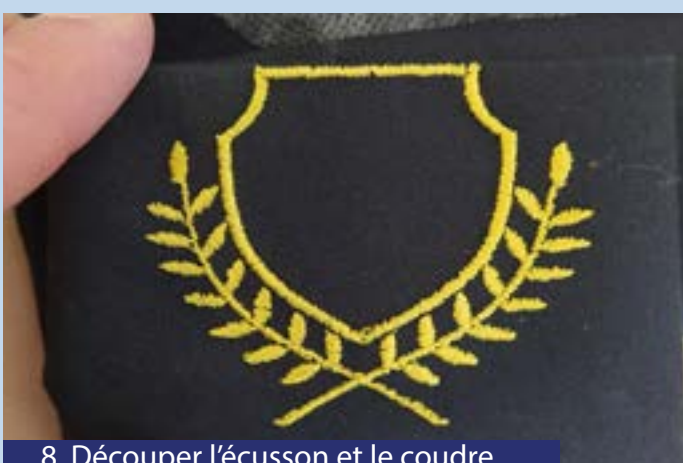

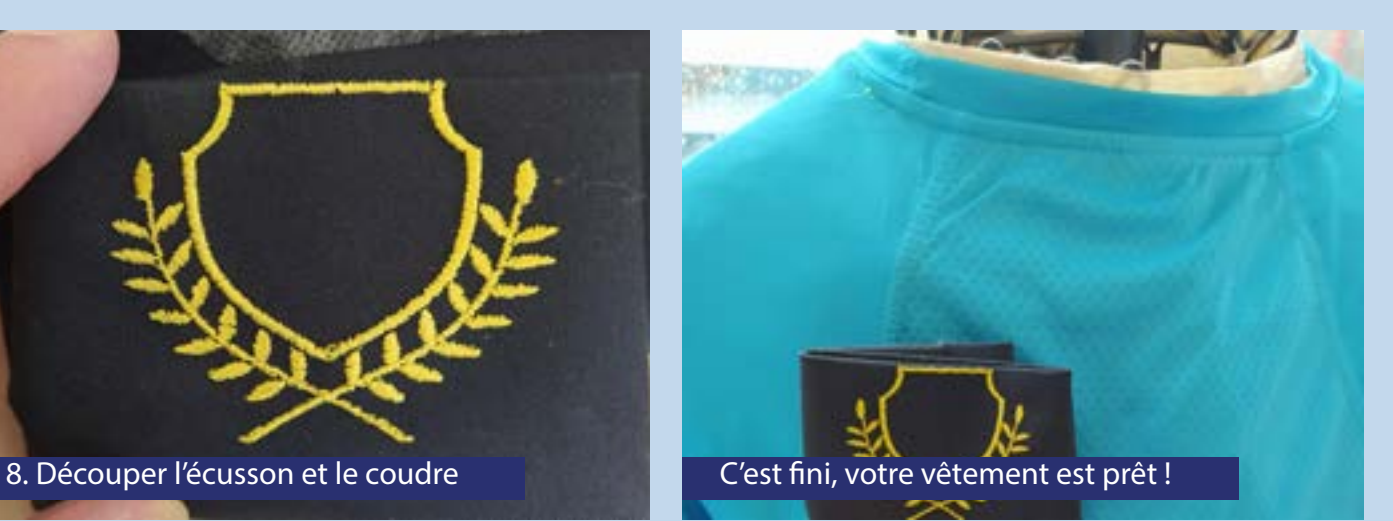